# Expérimentation **Sélecteur automatique d'antennes cinq bandes HF**

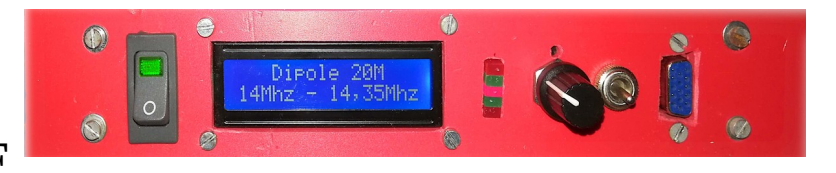

**D**ans la documentation de mon petit émetteur/récepteur HF Xiegu G90 j'ai trouvé le brochage et les valeurs de tension renvoyées pour chaque bande sélectionnée à partir du panneau avant ou des boutons du micro. À partir de ces informations j'ai collecté sur internet diverses données pour la réalisation d'une commande automatique d'un ensemble de relais d'antennes HF (cinq bandes) pilotée par une carte Arduino Nano.

J'ai utilisé l'entrée analogique A0 pour la lecture de la tension générée par le G90 et l'entrée A1 pour repasser éventuellement en sélection manuelle. Cinq sorties numériques en 0 – 5V sont employées pour la commande des relais via des transistors Tip 122 de récupération complétés par des Led.

Pour la première maquette la tension fournie par le G90 a été remplacée par un potentiomètre de 10K pour relever via le moniteur série de l'Arduino les valeurs décimales correspondant aux tensions de bande et calculer les écarts pour les plages de commutation.

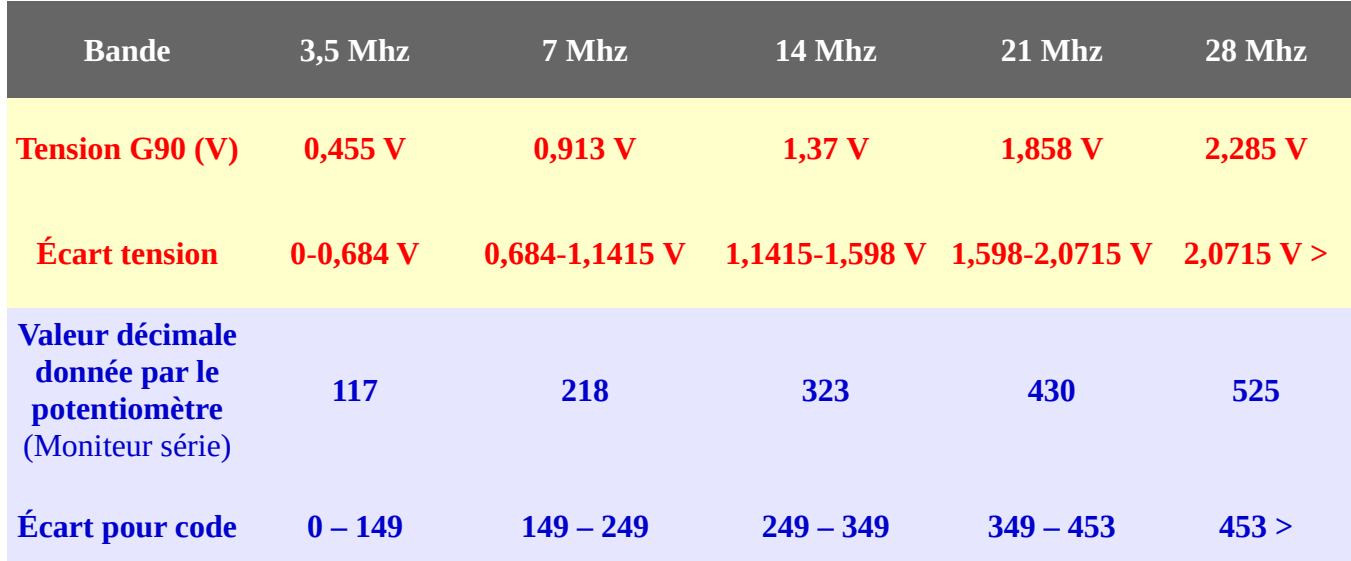

## **Tableau des différents relevés**

## **Vues des différentes étapes**

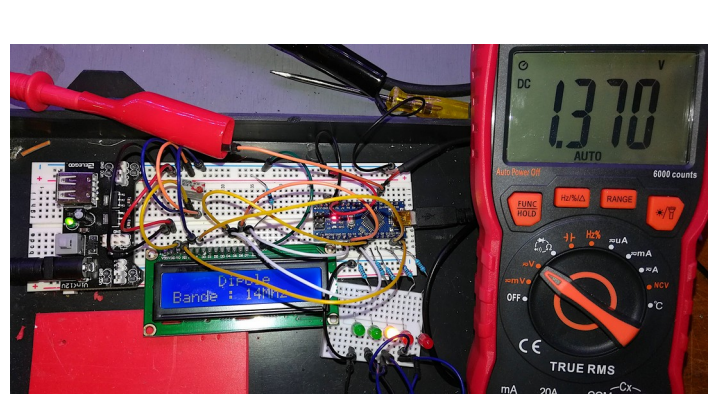

*Relevé des tensions et des valeurs données par le potentiomètre.*

*L'ensemble terminé. Seuls ont été achetés la carte Arduino Nano et l'afficheur, le reste c'est de la récupération de fond de tiroir.*

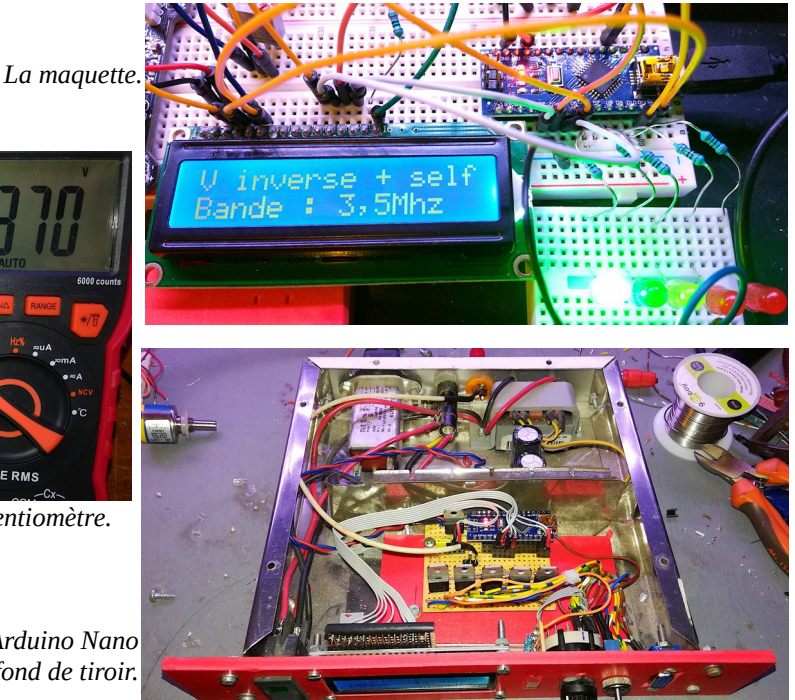

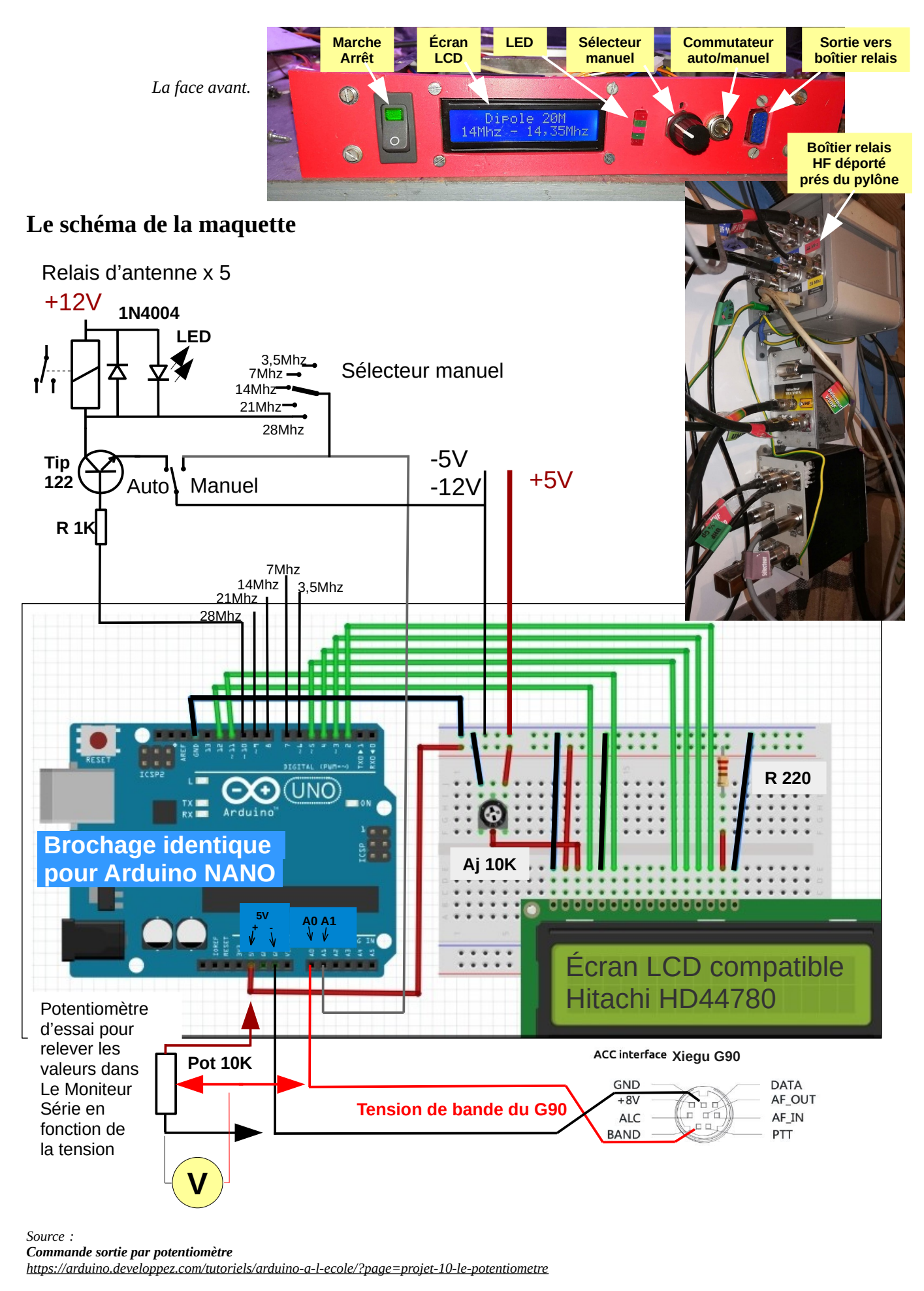

#### *Écran LCD*

*<https://www.studentcompanion.net/fr/afficher-du-texte-sur-un-ecran-lcd-alphanumerique-arduino/>*

#### **Codage de l'Arduino Nano**

```
//Selecteur_d_antennes_G90_LCD_Nano_V04
// Bibliothèque LCD
#include <LiquidCrystal.h>
//Initialisation bibliothèque
LiquidCrystal lcd(12, 11, 5, 4, 3, 2);
// Information sorties - Ant1, 2, 3 ... pour sortie vers relais d'antennes
int Ant1 = 6;
int Ant2 = 7;
int Ant3 = 8;
int Ant4 = 9;
int Ant5 = 10;
// Information entrée analogique : tension bande TX
int potPin = A0;
int readValue;
int writeValue;
int potPin2 = A1;
int readMan;
int writeMan;
void setup() {
//Nombre le lignes, colonnes du LCD
lcd.begin(16, 2);
//Message d'accueil du LCD
lcd.print("F5PiS - IN96FQ");
   delay(2000);
   Serial.begin(9600);
   pinMode(Ant1, OUTPUT);
   pinMode(Ant2, OUTPUT);
   pinMode(Ant3, OUTPUT);
   pinMode(Ant4, OUTPUT);
   pinMode(Ant5, OUTPUT);
   }
void loop() {
   /*Écriture valeurs des entrées*/
   readValue = analogRead(potPin);
   readMan = analogRead(potPin2);
   /*Incription dans le moniteur série de la variable readValue */
   Serial.print("\Val=");
   Serial.print(readValue);
   Serial.print("\Man=");
   Serial.print(readMan);
   delay(200);
   // Détection position manuelle A1 à 0
  if (readMan > 10) {
     Serial.println("\tMan");
      digitalWrite(Ant1, LOW);
      digitalWrite(Ant2, LOW);
      digitalWrite(Ant3, LOW);
      digitalWrite(Ant4, LOW);
      digitalWrite(Ant5, LOW);
```

```
 //Effacement LCD, position curseur, écriture - Antennes F5PiS ligne 1 et mode manuel ligne 2
 lcd.clear();
 lcd.setCursor(1, 0);
 lcd.print("Antennes F5PiS");
 lcd.setCursor(2, 1);
 lcd.print("mode manuel"); 
 }
 // Info tension TX de 0 à 149, Antenne 1
 else if (readValue < 149) {
   Serial.println("\tAnt 1");
   digitalWrite(Ant1, HIGH);
   digitalWrite(Ant2, LOW);
   digitalWrite(Ant3, LOW);
   digitalWrite(Ant4, LOW);
   digitalWrite(Ant5, LOW);
 //Effacement LCD, position curseur, écriture antenne ligne 1 et fréquences ligne 2
 lcd.clear();
 lcd.setCursor(1, 0);
 lcd.print("V inv-self 80M");
 lcd.setCursor(0, 1);
 lcd.print("3,5Mhz - 3,8Mhz"); 
 }
 // Info tension TX de 149 à 249, Antenne 2
 else if (readValue >= 149 && readValue < 249) {
   Serial.println("\tAnt 2");
   digitalWrite(Ant1, LOW);
   digitalWrite(Ant2, HIGH);
   digitalWrite(Ant3, LOW);
   digitalWrite(Ant4, LOW);
   digitalWrite(Ant5, LOW);
 lcd.clear();
 lcd.setCursor(1, 0);
 lcd.print("V inverse 40M");
 lcd.setCursor(1, 1);
 lcd.print("7Mhz - 7,2Mhz"); 
 }
 // Info tension TX de 249 à 349, Antenne 3
 else if (readValue >= 249 && readValue < 349) {
   Serial.println("\tAnt 3");
   digitalWrite(Ant1, LOW);
   digitalWrite(Ant2, LOW);
   digitalWrite(Ant3, HIGH);
   digitalWrite(Ant4, LOW);
   digitalWrite(Ant5, LOW);
 lcd.clear();
 lcd.setCursor(3, 0);
 lcd.print("Dipole 20M");
 lcd.setCursor(0, 1);
 lcd.print("14Mhz - 14,35Mhz"); 
 }
 // Info tension TX de 349 à 453, Antenne 4
 else if (readValue >= 349 && readValue < 453) {
   Serial.println("\tAnt 4");
   digitalWrite(Ant1, LOW);
   digitalWrite(Ant2, LOW);
```
 digitalWrite(Ant3, LOW); digitalWrite(Ant4, HIGH); digitalWrite(Ant5, LOW);

 lcd.clear(); lcd.setCursor(0, 0); lcd.print("V bibande 15/10M"); lcd.setCursor(0, 1); lcd.print("21Mhz - 21,45Mhz");

#### }

 // Info tension TX de 453 >, Antenne 5 else { Serial.println("\tAnt 5"); digitalWrite(Ant1, LOW); digitalWrite(Ant2, LOW); digitalWrite(Ant3, LOW); digitalWrite(Ant4, LOW); digitalWrite(Ant5, HIGH);

 lcd.clear(); lcd.setCursor(3, 0); lcd.print("HB9CV 10M"); lcd.setCursor(0, 1); lcd.print("28Mhz - 29,7Mhz");

 } }

#### **A**pprovisionnement

 $\mathbf{W}$ 

ELEGOO 3 Pièces Carte Nano V3.0 CH340 ATmega328P Micro Contrôleur Module Board Compatible avec Les projets Arduino IDE Conforme RoHS Visiter la boutique ELEGOO ★★★★☆ > 510 évaluations | 21 questions avec réponses Amazon's Choice pour "arduino nano"

Príx : 12,99 € Livraison à 0,01€ seulement pour votre première commande en France métropolitaine et en Belgique. Détails Tous les prix incluent la TVA.

 $\Omega$ 

 $\overline{ }$ 

#### 12.99€

Livraison à 0.01€ seulement pour votre première commande en France métropolitaine et en Belgique. Détails

Livré : mardi 12 janv.

Livraison accélérée : lundi 11 janv. Détails

En stock.

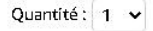

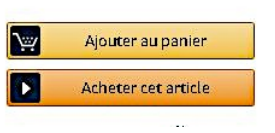

#### $9,56€$

Livraison gratuite : jeudi 11 mars pour votre première commande en France métropolitaine et en Belgique Livraison accélérée : mercredi 10 mars Commandez dans les 6 h et 45 mins Détails

### En stock.

Quantité : 1 v [ঊ Ajouter au panier  $\boxed{\blacksquare}$ Acheter cet articl

 $\hat{\mathbf{r}}$  Transaction sécurisée

Vendu par AZDelivery-Shop et expédié par Amazor

Ajouter des options cadeau

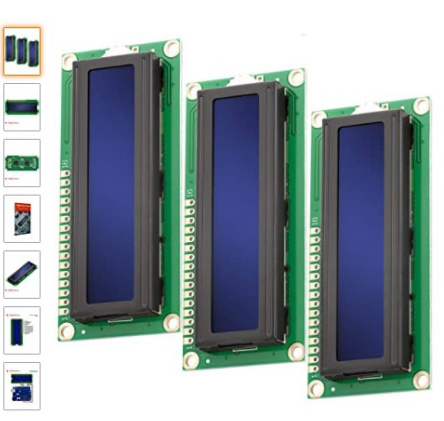

AZDelivery 3 x HD44780 1602 LCD module affichage bleu 2x16 caractères de couleur blanche compatible avec Arduino incluant un Ebook! Marque : AZDelivery<br>  $\star \star \star \star$ 

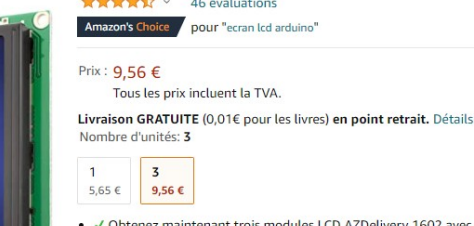

. V Obtenez maintenant trois modules LCD AZDelivery 1602 avec écran bleu à un prix spécial avec une réduction sur la quantité achetée !

- secondairement de la constant de la contraste élevé avec rétro-éclairage bleu dispose d'un contrôleur<br>LCD intégré selon la norme HD44780 et permet une conception compacte malgré les 16 caractères et 2 lignes d'affichage avec une zone d'affichage de 12 x 56 mm.<br>√Facile à utiliser avec l'Arduino, grâce à des bibliothèques open source prêtes à l'emploi.
- · /Large éventail d'applications: copieurs, télécopieurs, imprimantes laser, équipements d'essai industriels, les